# Release Notes Polycom® OTX™ 300 Software Version 2.7.1/Hardware Revision A

Polycom announces the general availability release of its Polycom Open Telepresence Experience™ (OTX) 300, software version 2.7.1/hardware revision A. This document provides the latest information about this release.

#### **Topics**

ֺ֝֡

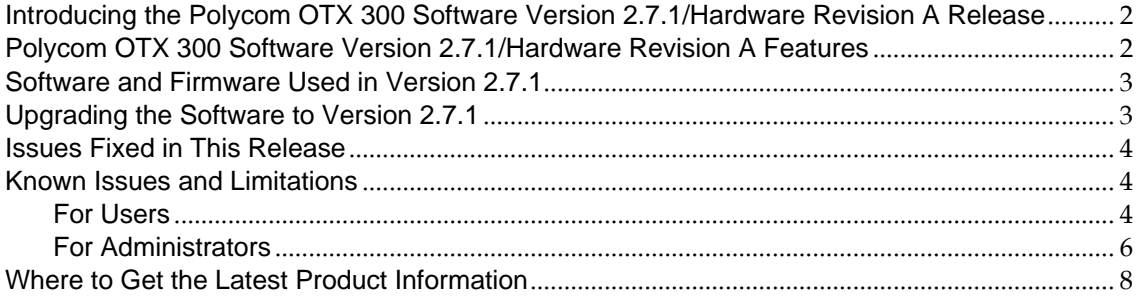

#### **Copyright Information**

© 2010 Polycom, Inc. All rights reserved.

3725-09954-002/A (December 2010)

Polycom, Inc. 4750 Willow Road Pleasanton, CA 94588-2708 USA

#### **Trademark Information**

POLYCOM®, the Polycom "Triangles" logo and the names and marks associated with Polycom's products are trademarks and/or service marks of Polycom, Inc. and are registered and/or common law marks in the United States and various other countries. All other trademarks are property of their respective owners. No portion hereof may be reproduced or transmitted in any form or by any means, for any purpose other than the recipient's personal use, without the express written permission of Polycom.

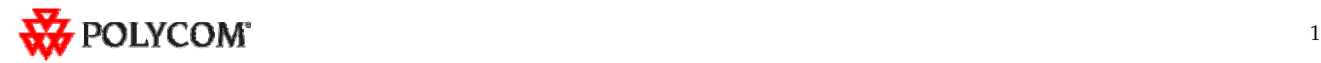

## Introducing the Polycom OTX 300 Software Version 2.7.1/Hardware Revision A Release

Polycom is pleased to announce the release of the Polycom OTX 300, software version 2.7.1/hardware revision A.

The OTX 300 offers stunning HD video quality for up to 50% less bandwidth using Polycom's H.264 High Profile compression technology. By providing an exceptional, across-the-table experience and an open collaboration environment, the Polycom OTX immersive telepresence solution will power your teams, customers, and partners to work more effectively across distances.

### Polycom OTX 300 Software Version 2.7.1/Hardware Revision A Features

OTX 300 software version 2.7.1 is a maintenance release for OTX 300 software version 2.7, which provides the following functionality:

- Experience broader global appeal and a more consistent meeting experience with the fresh look and feel of the OTX room. Add the optional Complete Experience Kit, which includes the rear wall and lighting, to enhance your telepresence experience with a finished look and bold lighting.
- Optimize bandwidth with H.264 High Profile, a standards-based video compression technology that delivers full HD quality while lowering your bandwidth requirements by up to 50%.
- Simply and easily view a list of scheduled meetings and join those meetings using the Polycom Conferencing for Microsoft® Outlook® feature.
- Experience striking 1080p video resolution with Polycom EagleEye™ II 1080p cameras. Their sharp focus and clear, crisp, natural colors provide the ultimate HD images.
- Display clear video on the large 21.5-inch high definition tabletop content monitors that rise automatically on motorized lifts when content is available for viewing. When not in use, they retract for expanded tabletop usability.
- Display the highest quality video possible on the large 65-inch LCD displays. The Polycom HDX codecs support 1080p at 30 fps and 720p at 60 fps.
- View either the Enhanced or the Classic user interface on the tabletop Touch Panel:
	- o The Enhanced UI provides access to advanced functions, such as Meeting Composer, which enables you to select multiple sites and then touch one button to initiate the call. This interface also allows you to browse both Local and Global directories for sites to call.
	- o The Classic UI provides continuity for users who are comfortable with the original Immersive Telepresence interface.
- Browse and search the local or the Polycom Converged Management Application<sup>™</sup> (CMA™) directories for telepresence suites and other sites.
- Create multisite directory entries to streamline calls to a predefined group of sites.

Information on the configuration of these and other OTX features is provided in the *Polycom Immersive Telepresence (ITP) Administrator's Guide*.

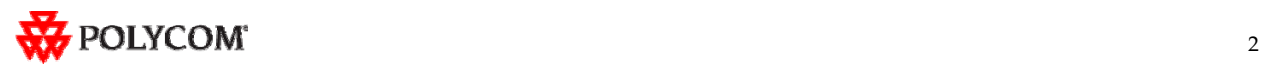

### Software and Firmware Used in Version 2.7.1

OTX 300 version 2.7 uses the following software and firmware:

- Polycom Telepresence Tool version: 2.7.1.1 (TelepresenceTool\_2.7.1.1.msi)
- HDX software version: polycom-hdx-hf-2.6.1.3\_00\_itp271-5267.pup
- Crestron software version: 2.7.1-3 (TPX\_2.7.1-3.zip)
- Crestron AV2 System Controller firmware version: 4.001.1012 (Feb 17 2009) (pro2\_av2\_cp2\_cp2e\_rack2\_pac2\_4.001.1012.zip)
- Crestron Touch Panel firmware version: 3.001.0015 (tps-3000\_tps-3000l\_tps-3100\_tps-4000\_tps- 4000l\_3.001.0015.zip)
- LINAK firmware version: 1.22

For information on versions of other Polycom products, such as RMX and CMA, that are compatible with this release, refer to the *Polycom Immersive Telepresence (ITP) Deployment Guide*.

### Upgrading the Software to Version 2.7.1

If the software at the OTX site is being upgraded to version 2.7.1 from an earlier version, the installer must follow these configuration procedures:

- 1. Upgrade the HDX software.
- 2. Configure the control system.
- 3. Install and use the Telepresence Tool.
- 4. Configure the Immersive Telepresence features.

The steps above are described in the *Polycom Immersive Telepresence (ITP) Administrator's Guide*.

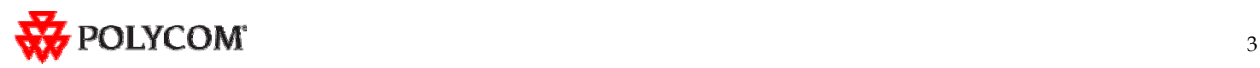

### Issues Fixed in This Release

OTX version 2.7.1 incorporates both HDX software version 2.6.1.3 and HDX hotfix version 2.6.1.3- HF5. HDX software version 2.6.1.3 provides a correction for an issue recently observed at the factory in which Polycom HDX systems restarted intermittently while in a call. HDX hotfix version 2.6.1.3- HF5 provides a correction to an intermittent lip sync issue.

The following table lists the other issues fixed in OTX version 2.7.1.

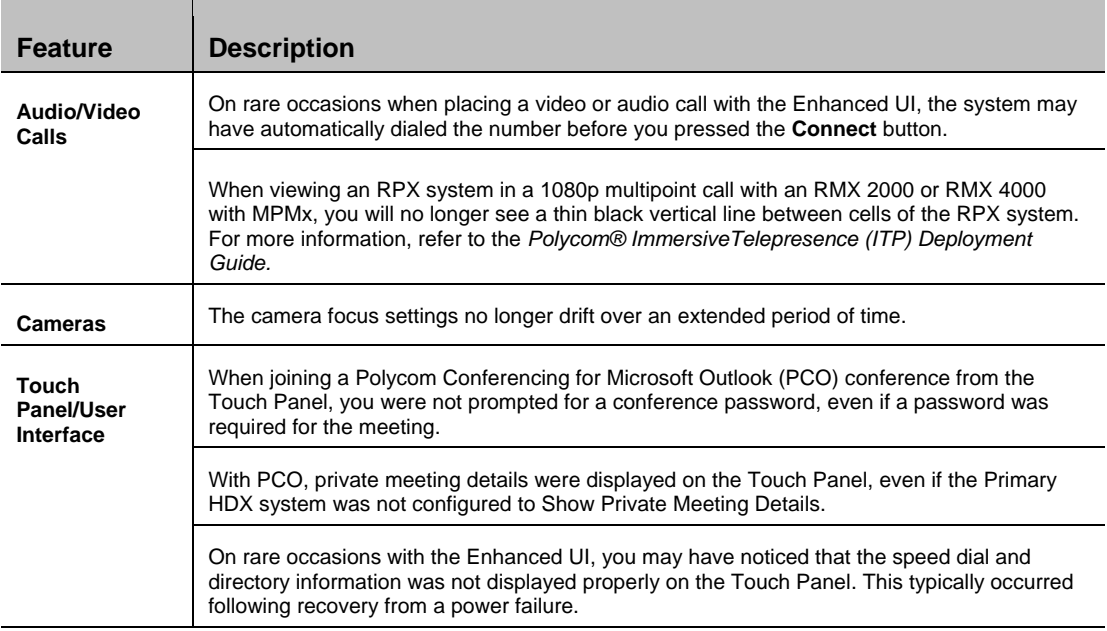

#### Known Issues and Limitations

#### **For Users**

The following table lists the known issues relevant to OTX 300 end users.

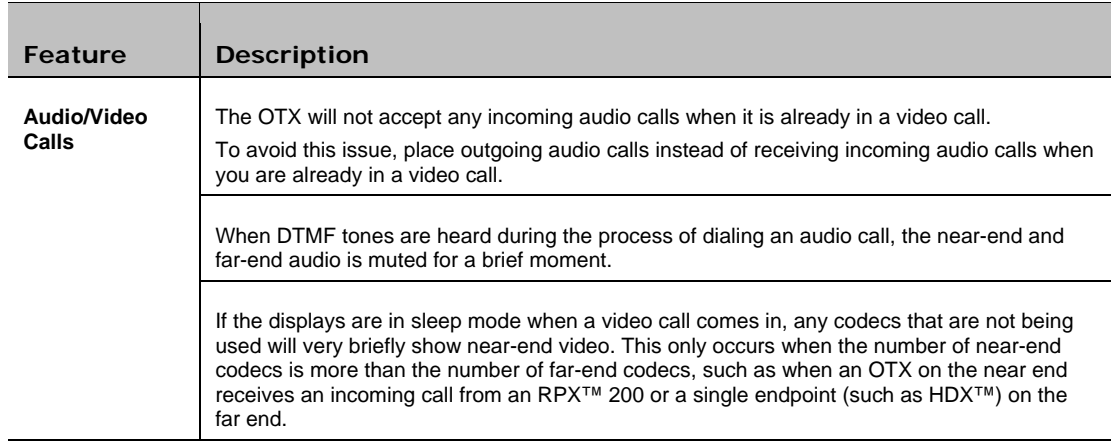

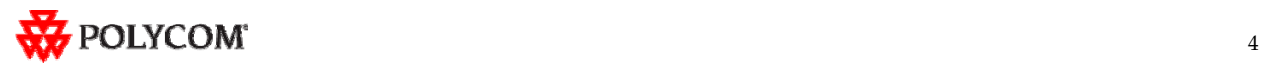

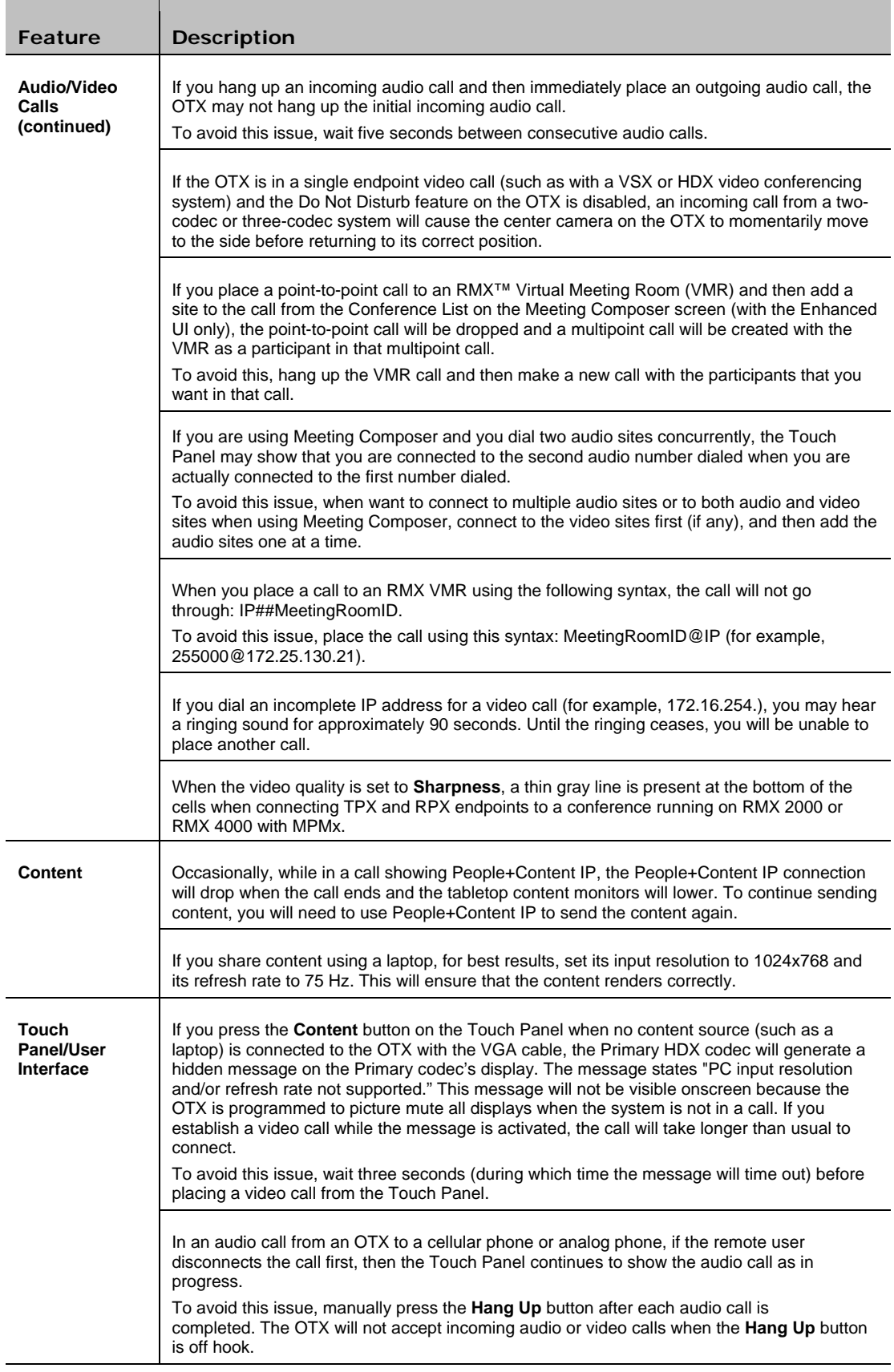

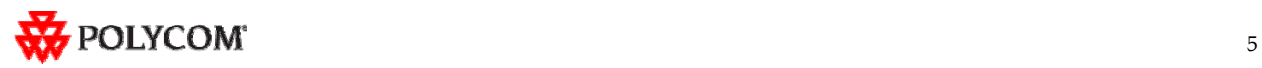

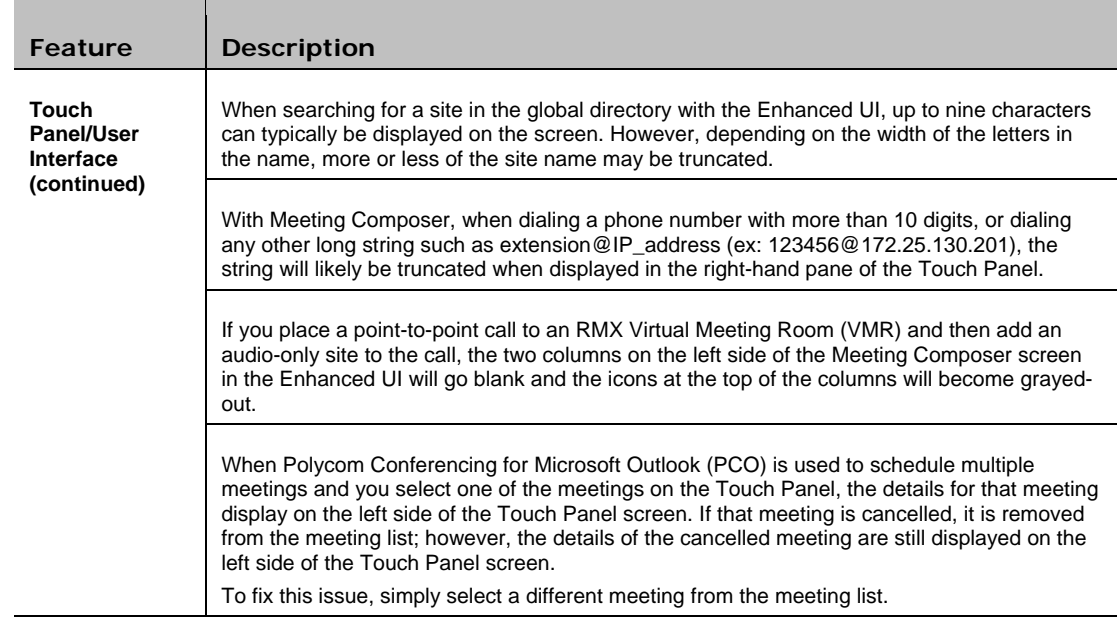

#### **For Administrators**

The following table lists the known issues relevant to OTX 300 administrators.

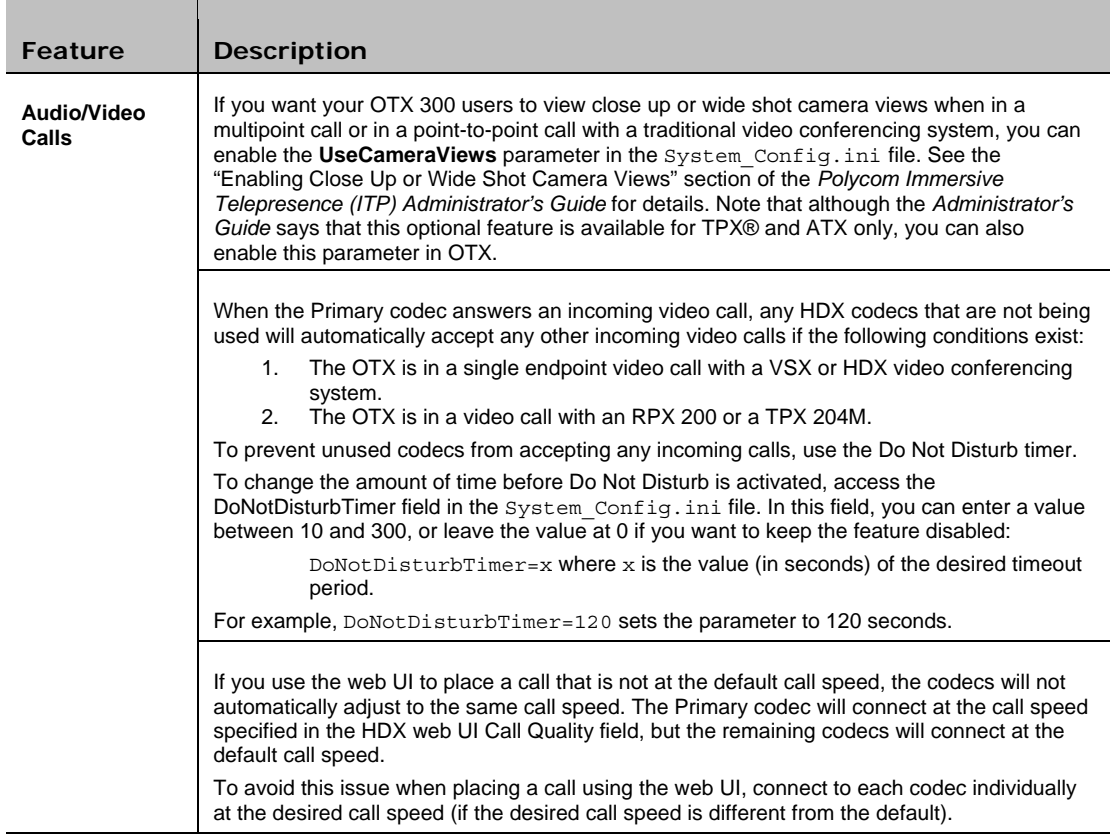

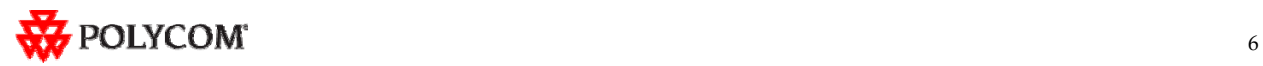

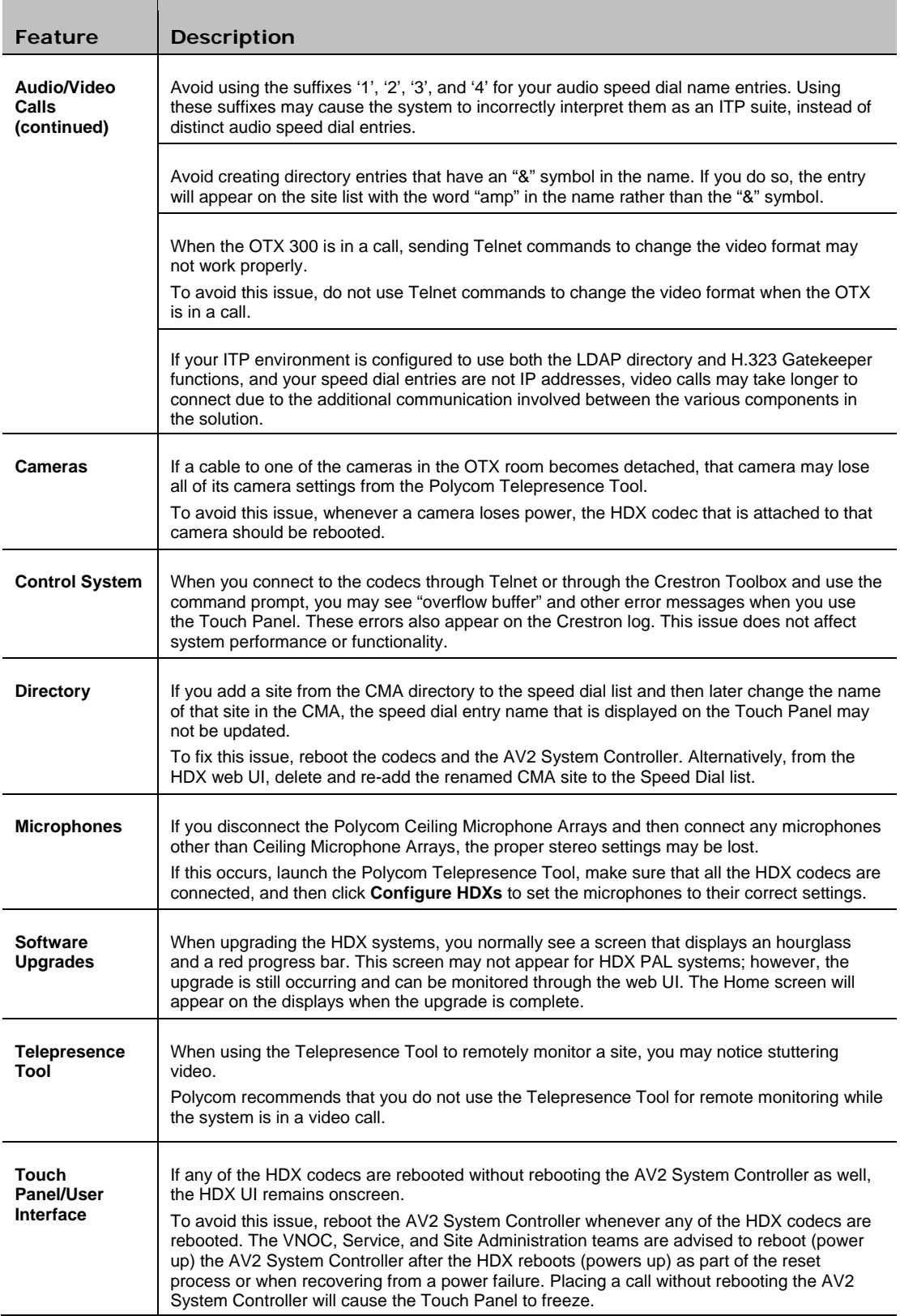

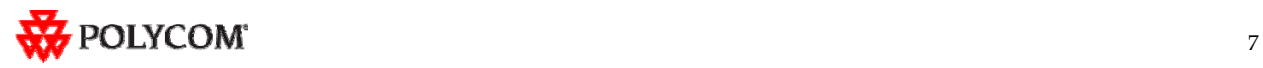

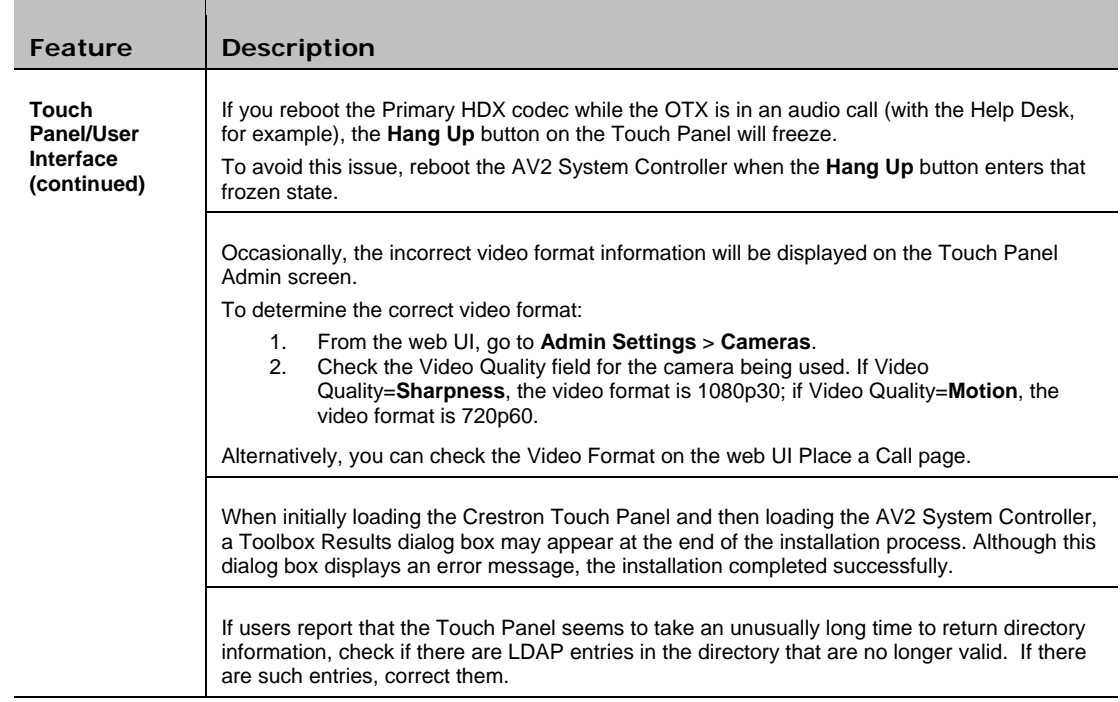

## Where to Get the Latest Product Information

To view the latest Polycom product documentation, visit the Support section of the Polycom website at <u>http://support.polycom.com</u>.

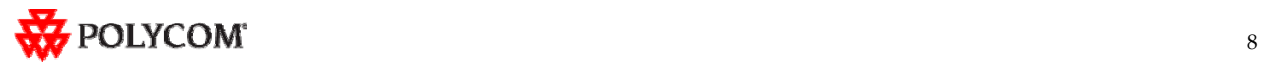